## SAP ABAP table CRM\_FS\_DOCUMENT\_PROPERTY {Proxy Structure (generated)}

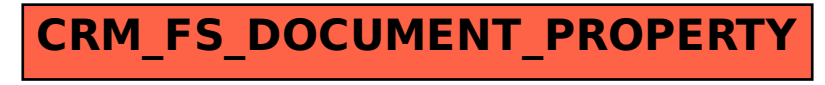